Massachusetts Institute of Technology

#### **Diagnosing Over-subscribed Temporal Problems**

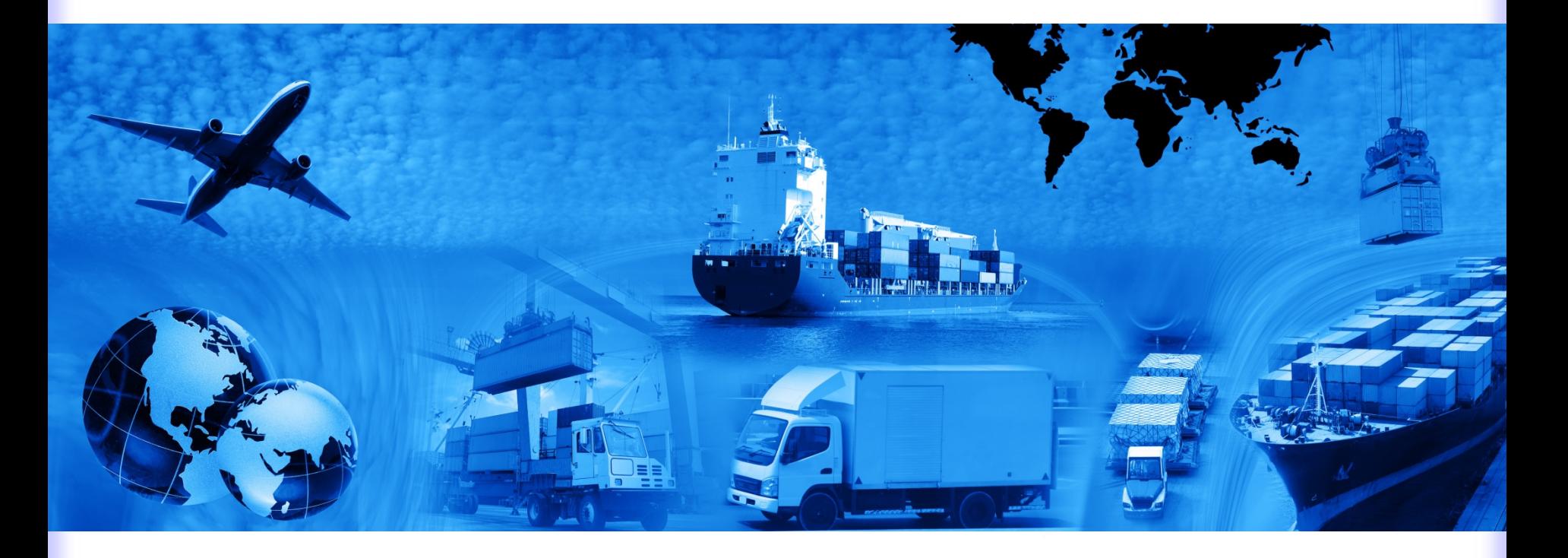

#### **16.412, February 25th, 2015**

**Peng Yu**

<u>I'ls Na</u> **Model-based Embedded & Robotic Systems** 

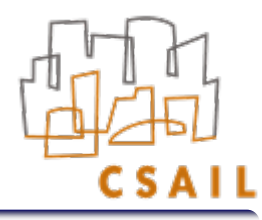

#### Reminder

- Thought Exercise 2: – Due Friday 2/27.
- Assignment 2:
	- Due Friday 3/13.
- Reading:

– Peng Yu and Brian Williams, **Continuously Relaxing Overconstrained Conditional Temporal Problems through Generalized Conflict Learning and Resolution,** In *Proceedings of the Twenty-third International Joint Conference on Artificial Intelligence (IJCAI-2013)*, August 2013.

## The Problem

- We human beings tend to ask for more than what we can do.
- Hence our study plans, working schedules, and travel itineraries are often over-subscribed.
	- 'I want to go to the theater and watch a movie on Friday.'
	- 'Sorry, you cannot do it because you have to complete the thought exercise for 16.412 first. It will keep you busy until **11:59pm**. '

#### This Lecture

- Detect and resolve such over-subscription, using what we learned in Monday's lecture.
	- The model-based diagnosis methods can be applies to **diagnose** our travel plans.
	- The 'failure modes' are alternative goals (**goal relaxation**) that repair the broken plan.
- This lecture focuses on the diagnosis of temporal problems, which is widely used for modeling real world scheduling problems.

## Build Your Own Travel Advisor

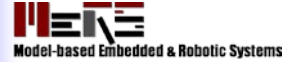

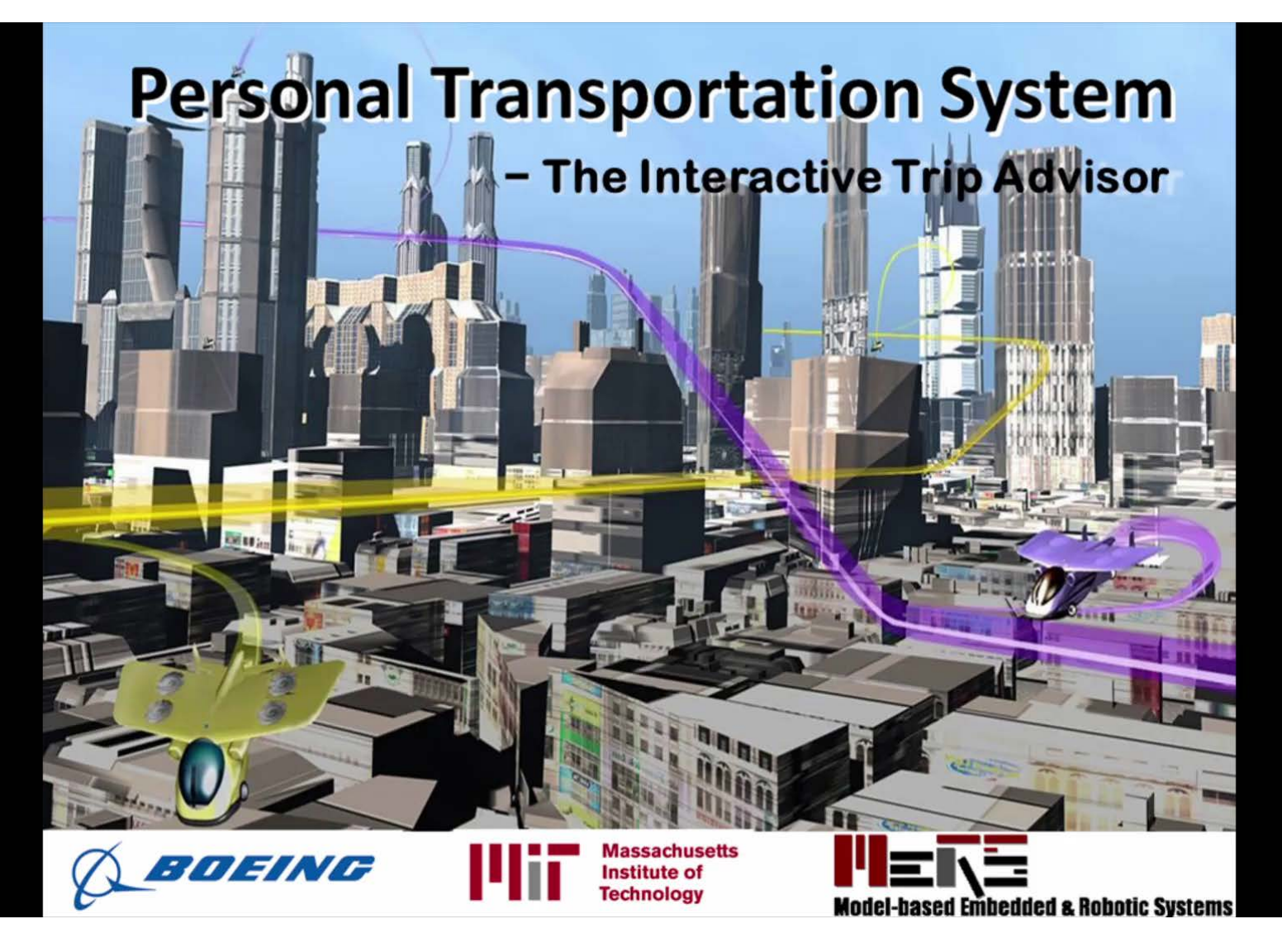

#### This Lecture

• Conflict Detection

ENS

- Discrete Relaxation
- Continuous Relaxation
- Integrate Everything Together

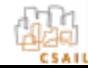

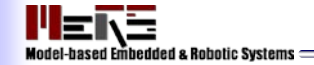

#### Detecting Conflicts in Temporal Problems

#### *'Explain the cause of failure'*

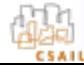

#### Review: Temporal Plan Network <u>l'Ers</u>

- Augmented from Simple Temporal Networks.
	- Addition of decision nodes.
	- Rewards/costs.

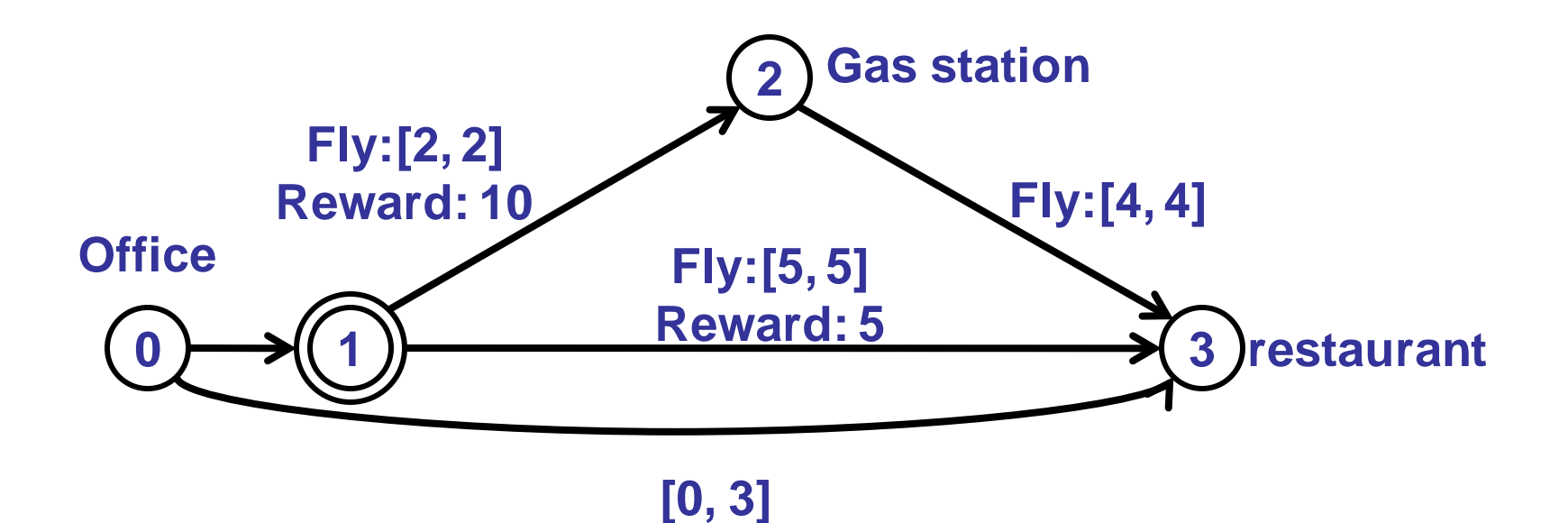

# Review: Solve a TPN

- To find the most preferred/least cost plan.
	- Generate the best candidate.
	- Check temporal consistency.
	- Return solution (if candidate consistent) or start over (generate the next best candidate).

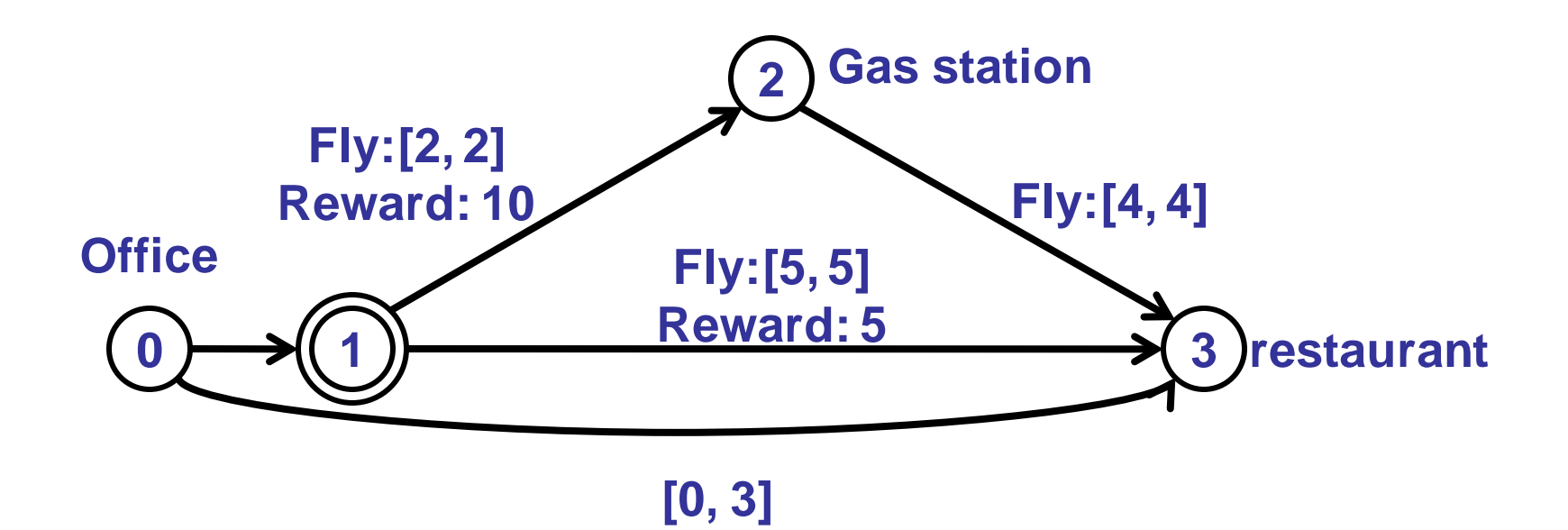

- To find the most preferred/least cost plan.
	- Generate the best candidate.
	- Check temporal consistency.
	- Return solution (if candidate consistent) or start over (generate the next best candidate).

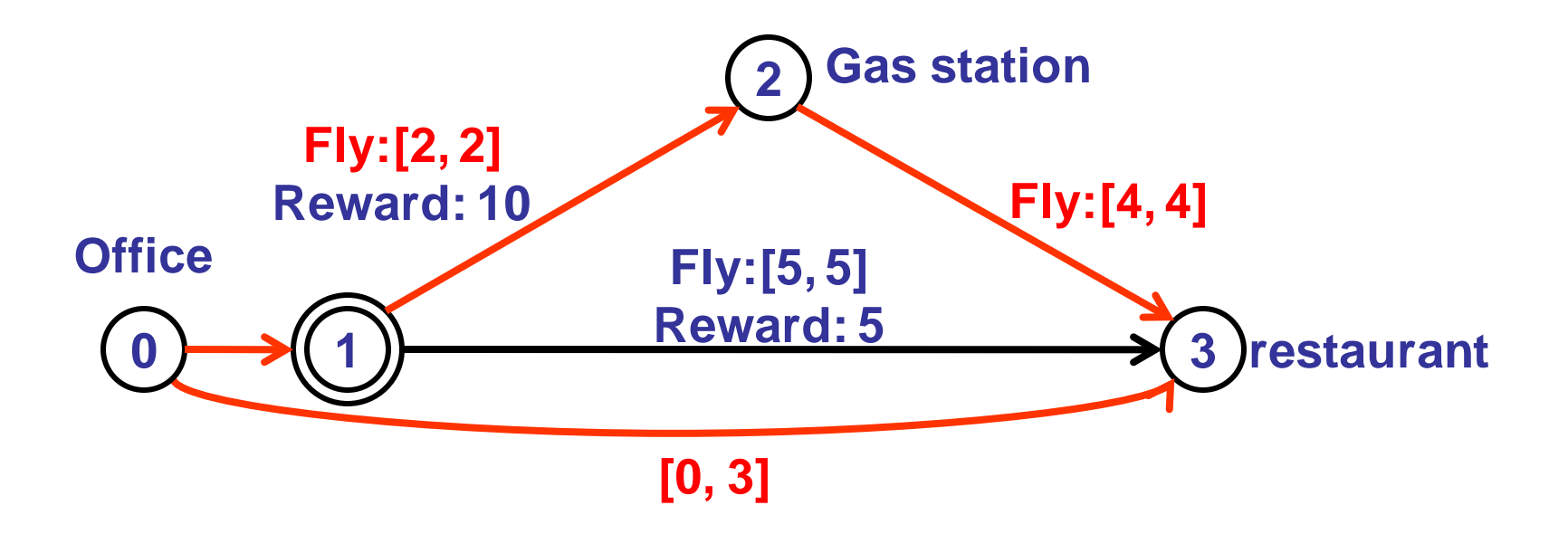

- To find the most preferred/least cost plan.
	- Generate the best candidate.
	- Check temporal consistency.
	- Return solution (if candidate consistent) or start over (generate the next best candidate).

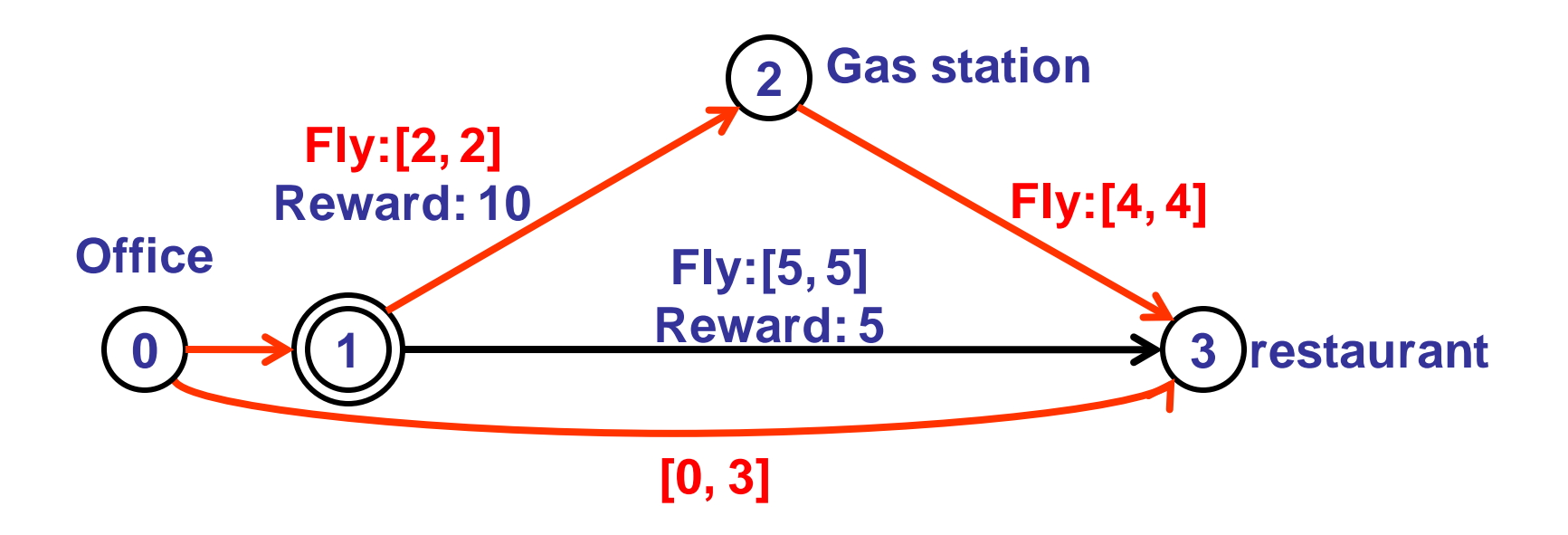

- To find the most preferred/least cost plan.
	- Generate the best candidate.
	- Check temporal consistency. Not consistent!
	- Return solution (if candidate consistent) or start over (generate the next best candidate).

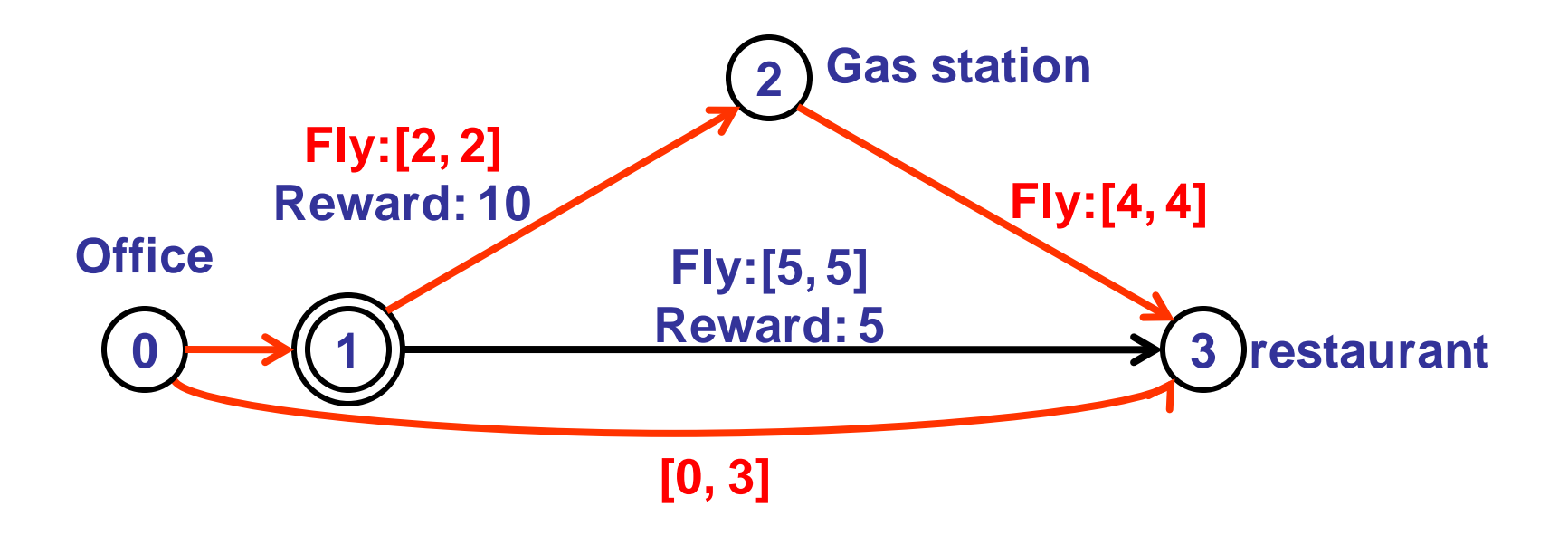

- To find the most preferred/least cost plan.
	- Generate the best candidate.
	- Check temporal consistency.
	- Return solution (if candidate consistent) or start over (generate the next best candidate).

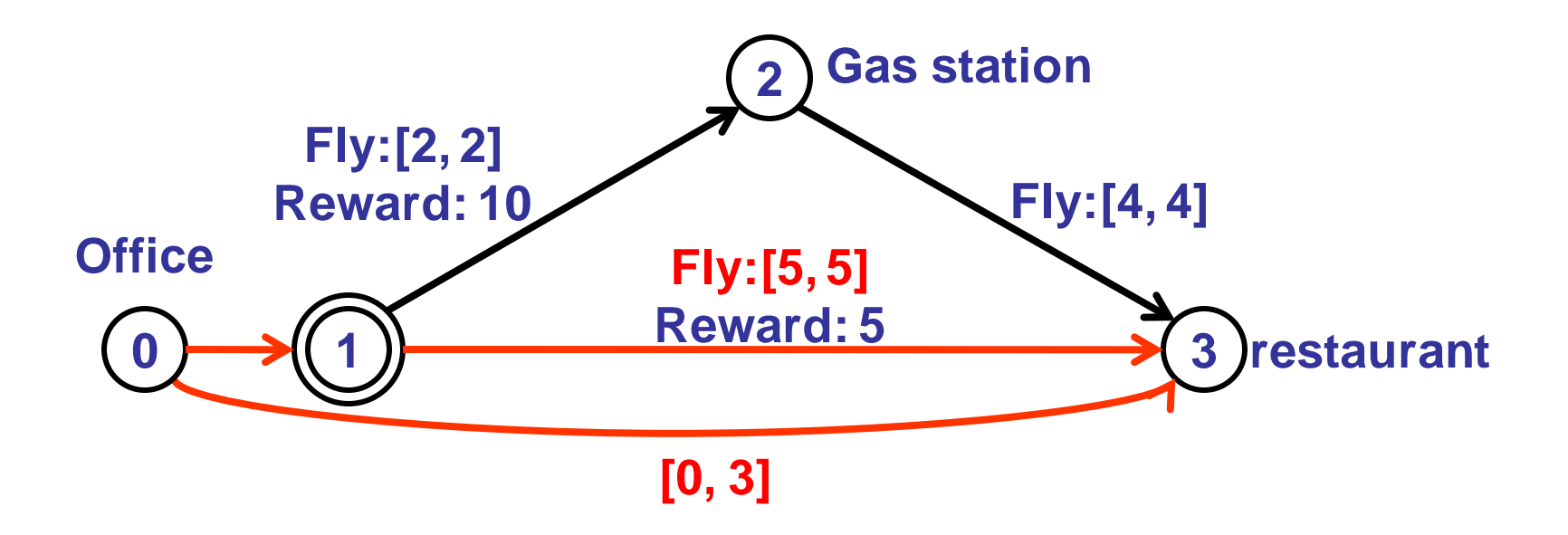

- To find the most preferred/least cost plan.
	- Generate the best candidate.
	- Check temporal consistency. Not consistent!
	- Return solution (if candidate consistent) or start over (generate the next best candidate).

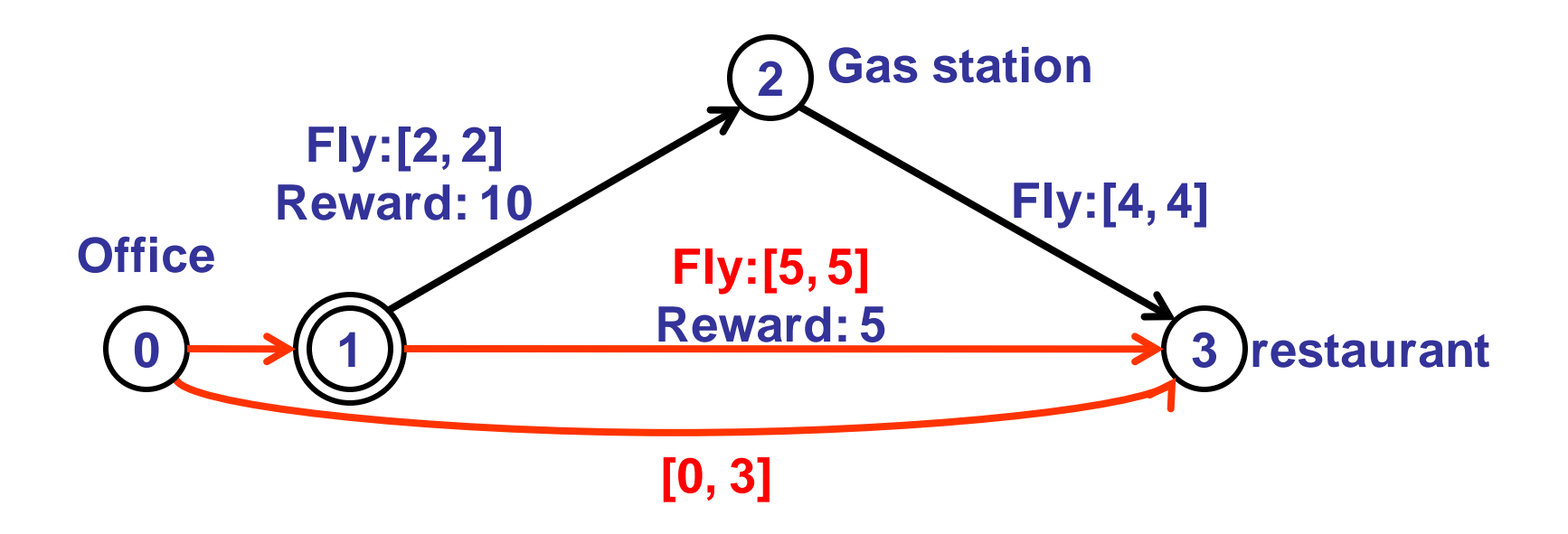

# Explain Cause of Failure

- Similar to hardware diagnoses problem, we use conflicts to explain the cause of infeasibility.
	- Conflict 1: Fly to both 'gas station' and 'restaurant'
	- Conflict 2: Fly to 'restaurant' directly
- However, this discrete representation does not preserve useful **temporal** information.
- More often, we use **Continuous Conflict** to describe the conflicts in temporal problems.

#### Discrete and Continuous Conflicts l'I≡ѧ

• Continuous conflict: a set of temporal constraints that results in a negative cycle.

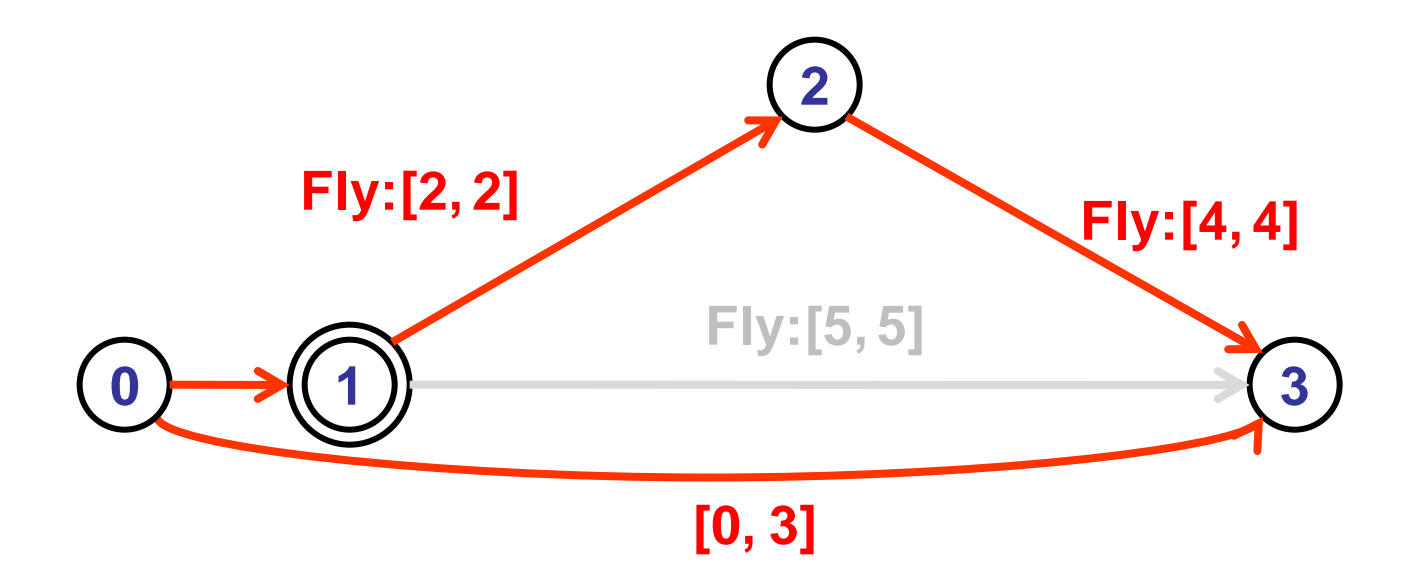

#### {Fly:[2,2], Fly:[4,4], Arrival[0,3]}

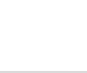

#### Discrete and Continuous Conflicts EÑS

• More specifically, we can represent a continuous conflict as a linear expression.

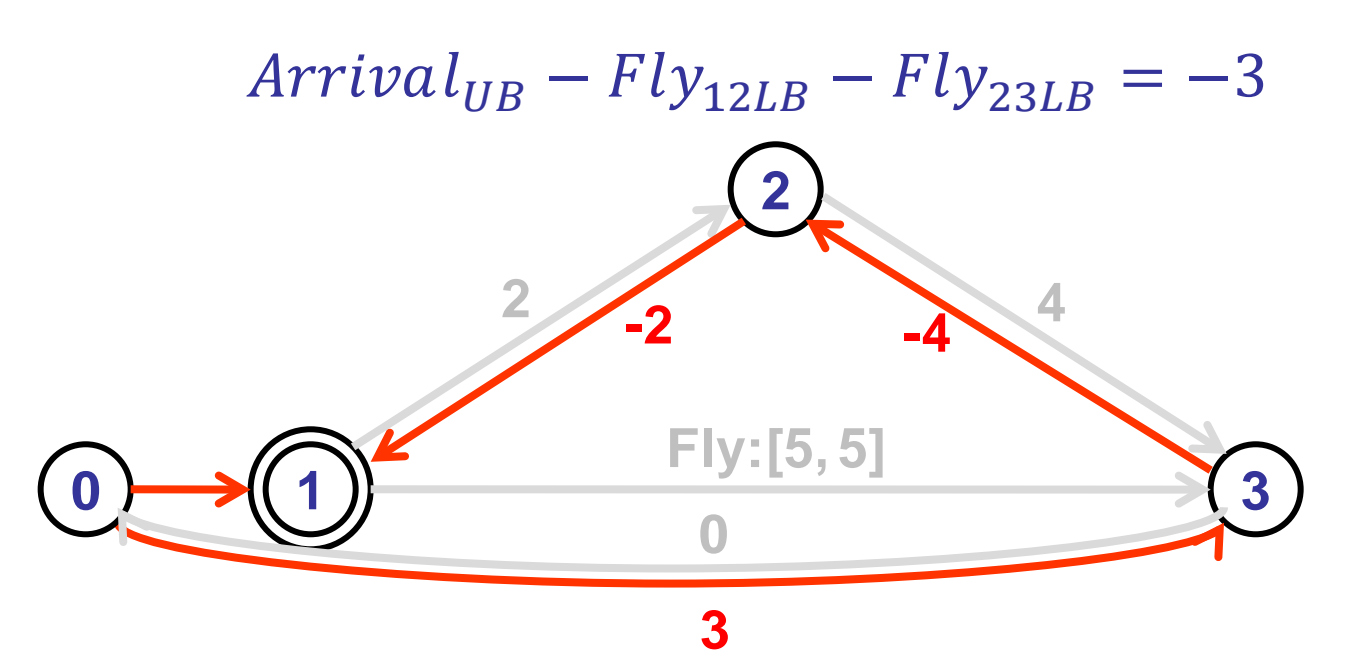

• The more information we encode in the conflict, the more options we have while repairing the problems.

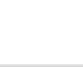

#### **Exercise**

• How many conflicts does this STN have?

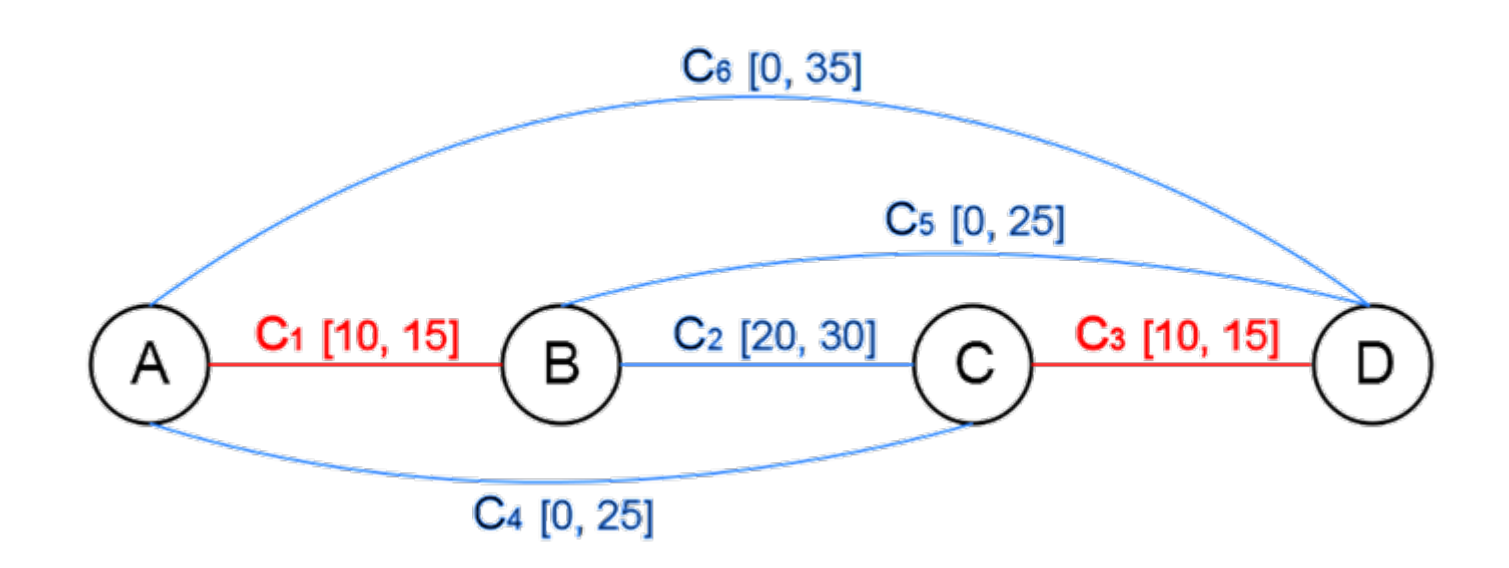

 $\begin{array}{c}\n\begin{array}{|c|}\n\hline\n\end{array}\n\end{array}$  Model-based Embedde

nhotic Systems

#### **Exercise**

• How many conflicts does this STN have?

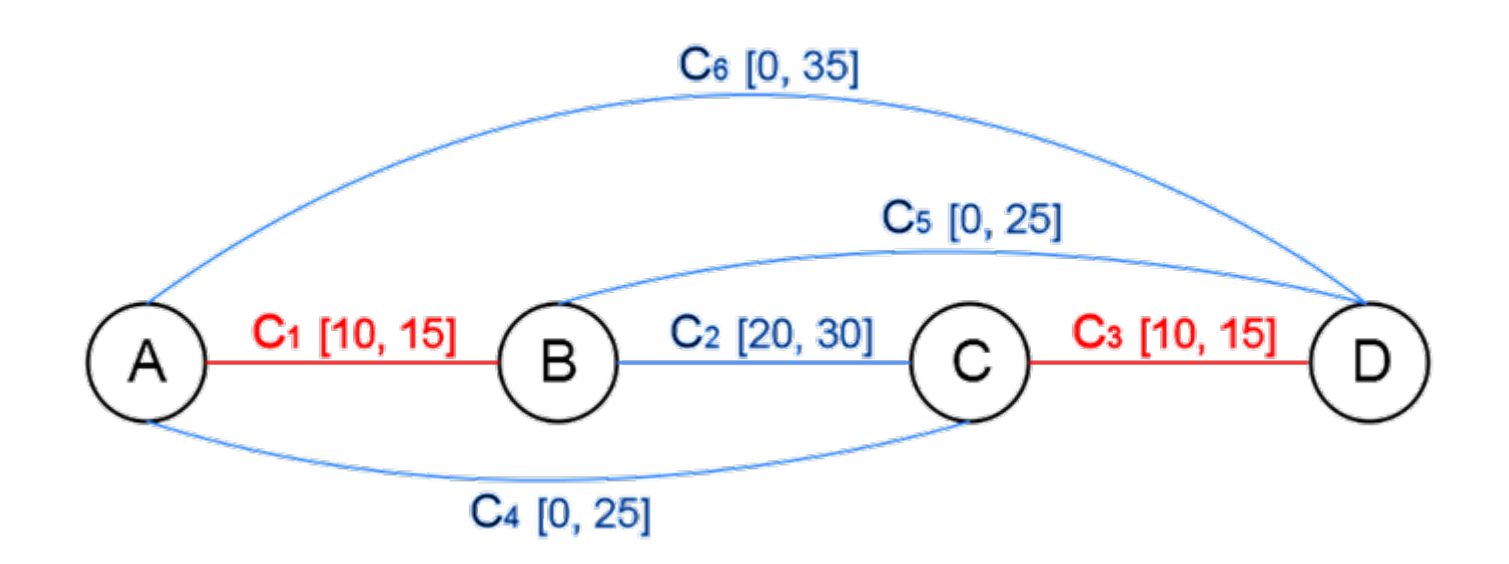

$$
C_{4UB} - C_{1LB} - C_{2LB} = -5
$$
  

$$
C_{5UB} - C_{3LB} - C_{2LB} = -5
$$
  

$$
C_{6UB} - C_{3LB} - C_{2LB} - C_{1LB} = -5
$$

 $\begin{array}{c}\n\begin{array}{|c|}\n\hline\n\end{array}\n\end{array}$  Model-based Embedde

nhotic Systems

#### What's next?

- Return the conflicts to the user.
- Let the user figure out the problem and input a new set of requirements.
- OR
- "I have a feasible plan if you skip all stops."
- "If you relax your arrival constraint by only 2 minutes, I can find a solution for you."

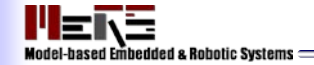

# Discrete Relaxations for Temporal Problems

#### *'Repair broken problems through suspending constraints'*

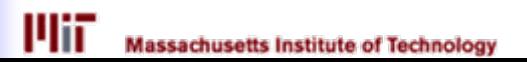

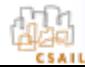

# Problem Statement: Input

- Temporal Constraint Relaxation Problems:
	- Events.

EÑS

- With different time of occurrence.
- Constraints.
	- Base: C1, C3.
	- Relaxable: C2, C4, C5, C6.

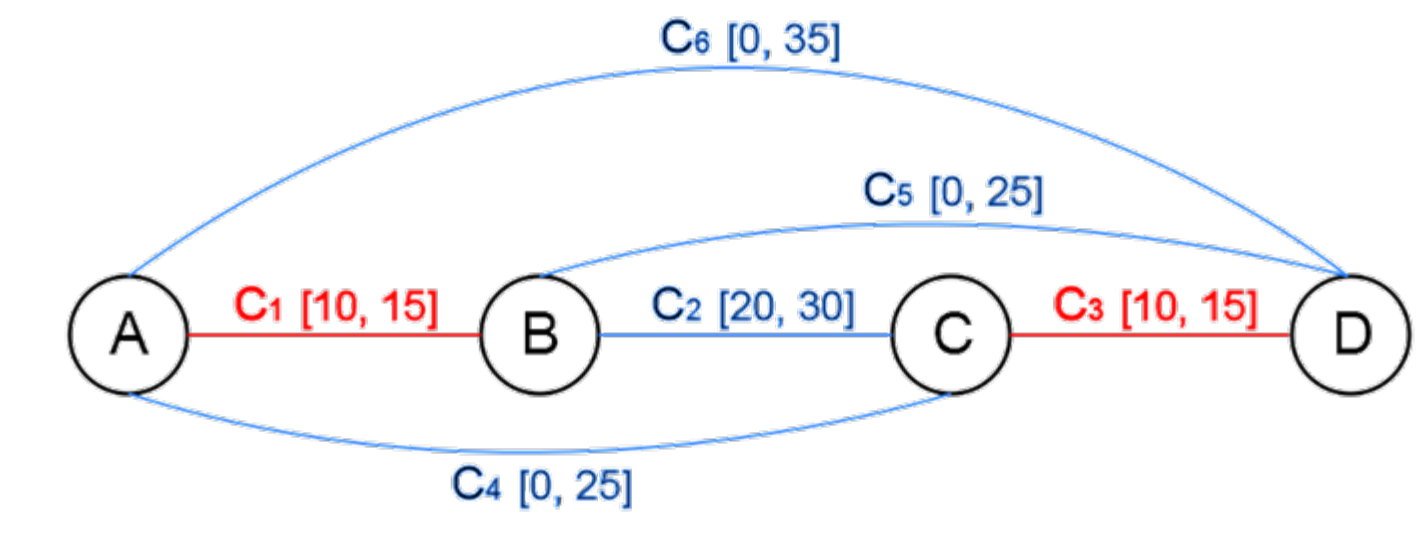

#### Problem Statement: Preferences EÑS

• Discrete relaxation cost:

$$
f: C_i \rightarrow \mathbb{R}
$$

- Activated when constraints are suspended.
	- Suspend C2: Cost 2.
	- Suspend C4, C6: Cost 10.

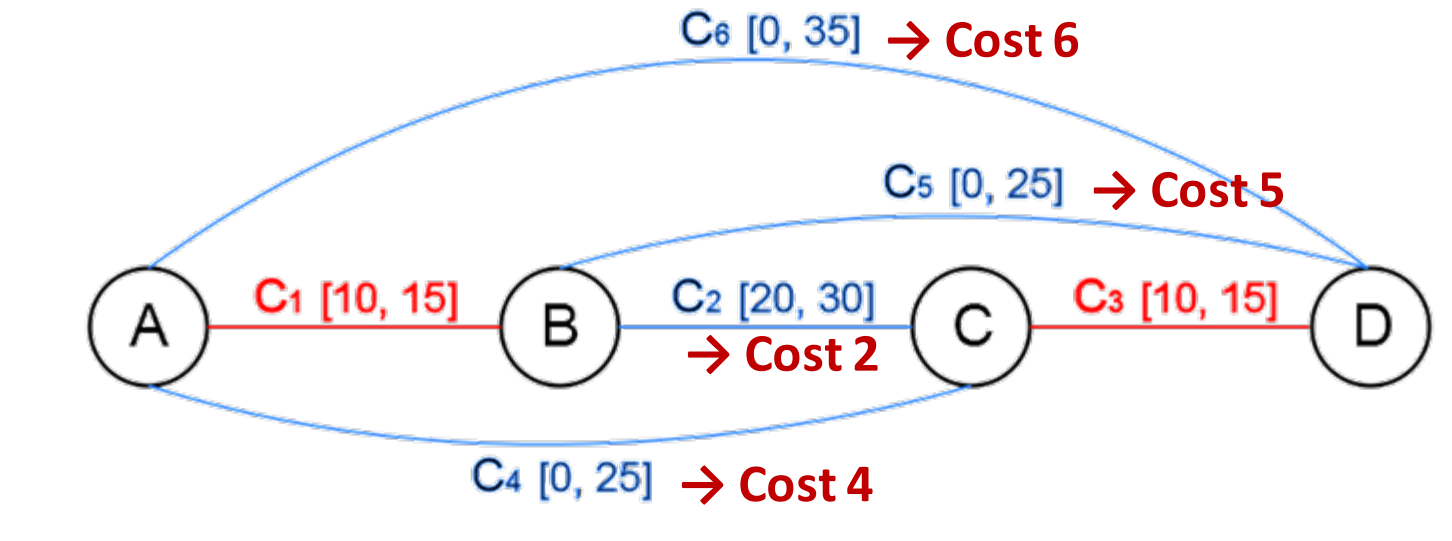

# Output: Minimal relaxation

- Relaxation:
	- A set of relaxed constraints that resolve the inconsistency of over  $C_6$  [0, 35] constrained temporal problems.
		- Suspending C4, C5 and C6.
		- Suspending C2, C6.
		- Suspending C2.

![](_page_23_Figure_6.jpeg)

- All supersets of a relaxation are valid relaxations, too.
- Minimal relaxation:

… …

- A valid relaxation.
- None of its proper subsets are valid relaxations.
	- {C2=**sus**} vs. {C2=**sus**, C6=**sus**} .

#### Best-First

• Cost of relaxations:

ENS

- Suspending constraints will incur costs:
- {C2=**sus**, C5=**sus**} (7) vs. {C2=**sus**, C4=**sus**} (6).
- Candidate relaxations with lower cost will be returned first.

![](_page_24_Picture_6.jpeg)

#### Conflict-Directed

- A set of inconsistent active constraints.
	- C1=**act**,C2=**act**,C3=**act**,C6=**act**.
	- C1, C2, C3, C4, C5, C6.
	- C2, C3, C5.

![](_page_25_Figure_5.jpeg)

• Minimal conflicts.

… …

- A conflict whose proper subsets are not in conflict.
	- C2=**act**, C3=**act**, C5=**act**.
	- C1=**act**, C2=**act**, C3=**act**, C6=**act**.
	- C1=**act**, C2=**act**, C4=**act**.

## Conflicts and Relaxations

- Relaxing one constraint can resolve a minimal conflict.  $C<sub>6</sub>$  [0, 35]
	- Suspending C6 resolves {C1=**act**, C2=**act**, C3=**act**, C6=**act**}.

– A relaxation suspends at least one constraint in each minimal conflict (a covering set).

C<sub>1</sub> [10, 15]

B

C4 10,25

**{C2=act, C3=act, C5=act} {C1=act, C2=act, C3=act, C6=act} {C1=act, C2=act, C4=act}**

**{C2=sus, C1=sus, C4=sus} {C2=sus}**

Cs M. 21

C<sub>2</sub> [20, 30]

**… …**

ENS

![](_page_26_Picture_8.jpeg)

D

# Enumerate Minimal Relaxations

![](_page_27_Figure_1.jpeg)

#### Enumerate Minimal Relaxations <u>l'I≡ѧ</u> <del>C</del>6−[0,−35] •  $Q = \{C2 = sus\}, \{CA = sus\}$ C<sub>5</sub> [0, 25] C<sub>1</sub> [10, 15] C<sub>2</sub> [20, 30] C<sub>3</sub> [10, 15] в с D C<sub>4</sub> [0, 25]  ${C_2, C_4, C_5, C_6}$ Check {C2=sus} – Test {C2=sus,C4=act,C5=act,C6=a  ${C_2, C_4, C_5}$   ${C_2, C_4, C_6}$   ${C_2, C_5, C_6}$   ${C_4, C_5, C_6}$ ct}. – Consistent!  ${C_2, C_4}$   ${C_2, C_5}$   ${C_2, C_6}$   ${C_4, C_5}$   ${C_4, C_6}$   ${C_5, C_6}$ – All supersets of {C2=sus} are valid relaxations.  ${C_2}$  ${C_4}$  ${C<sub>5</sub>}$  ${C<sub>6</sub>}$ {}

![](_page_29_Figure_0.jpeg)

![](_page_30_Figure_0.jpeg)

sachusetts Institute of Technology

#### Enumerate Minimal Relaxations <u>l'I≡ѧ</u>  $\bullet$   $\mathsf{Q} = \{\text{C4}=\text{sus}, \text{C5}=\text{sus}, \text{C6}=\text{sus}\}$ **C**<sub>3</sub> [0, 25] C6=sus} C<sub>1</sub> [10, 15] C<sub>2</sub> [20, 30] C<sub>3</sub> [10, 15] в  $C_4$   $[0, 25]$  ${C_2, C_4, C_5, C_6}$ **Check** {C4=sus,C5=sus,C6=sus}  ${C_2, C_4, C_5}$   ${C_2, C_4, C_6}$   ${C_2, C_5, C_6}$   ${C_4, C_5, C_6}$ – Test  ${CC=act, C4=sus, C5=sus, C6=sus}.$ Consistent!  ${C_2, C_4}$   ${C_2, C_5}$   ${C_2, C_6}$   ${C_4, C_5}$   ${C_4, C_6}$   ${C_5, C_6}$ No more candidate relaxations left. search complete!  ${C_4}$  ${C_2}$  ${C<sub>5</sub>}$  ${C<sub>6</sub>}$ ₩

ssachusetts Institute of Technology

#### Problem With Discrete Relaxation l'I≡I\≐

- Discrete relaxations often make modifications that are too aggressive to the problems.
	- *'Do not stop at the gas station or the restaurant'.*

• Usually, we would expect better suggestions that do not make unnecessary changes, in order to minimize the perturbations to our goals.

![](_page_33_Picture_0.jpeg)

# Continuous Relaxations for Temporal Problems

#### *'Repair broken problems through weakening constraints'*

![](_page_33_Picture_3.jpeg)

![](_page_33_Picture_4.jpeg)

#### Discrete Relaxation

• Identify a minimal set of constraints that have to be dropped.

![](_page_34_Figure_2.jpeg)

l″Eѧ

#### Continuous relaxation

- Introduce slack variables and preference functions over the deviations of temporal bounds.
	- $-\Delta C_{1LR}$ ,  $\Delta C_{1UR}$ ,  $\Delta C_{2LR}$ ,  $\Delta C_{2UB}$ ,...

![](_page_35_Figure_3.jpeg)

**C4: [0, 25]**

• Given an over-constrained temporal problem, find the most preferred continuous relaxation.

ENS

#### Preferences

- We define linear cost functions over the deviations from the original temporal bounds.
	- $-\Delta C_{1LR}$ : \$1/minutes;  $\Delta C_{2LR}$ : \$1.5/minutes
	- Minimize( $\Delta C_{11B}+1.5\Delta C_{21B}+\Delta C_{31B}+\Delta C_{41IB}+3\Delta C_{51IB}+3\Delta C_{51IB}$ )

![](_page_36_Figure_4.jpeg)

lleks

#### Approach – Generate and Test

![](_page_37_Figure_1.jpeg)

- We take a generate and test approach.
	- The **generator** computes new continuous relaxations to resolve known conflicts.
- The **tester** checks the consistency of the relaxed problem, and extract new conflicts.

# **From Continuous Conflicts to Constraints**

• A conflict composes of an inconsistent set of temporal constraints, such as  $\{C_1, C_2, C_4\}$ .

• We reformulate the continuous conflicts into a set of linear inequalities.

![](_page_38_Figure_3.jpeg)

 $\Delta C_{4UB}$ +  $\Delta C_{2IR}$ +  $\Delta C_{1IR}$  ≥ 5

*"This is the minimal amount of deviation required to resolve this conflict."*

#### Example – Test

![](_page_39_Figure_1.jpeg)

#### Example – Generate Relaxation

![](_page_40_Figure_1.jpeg)

#### Example – Test

![](_page_41_Figure_1.jpeg)

ERS

## Example – Generate Relaxation

![](_page_42_Figure_1.jpeg)

ENS

# Example – Incorporate User Response

![](_page_43_Figure_1.jpeg)

- User: "No, C<sub>2</sub> should *be at least 20."*
- The user's input is recorded as a new continuous conflict.
- The generator recomputes the relaxation and asks the user again.

# **Summary**

- Make trade-offs between constraints in the temporal problem (goals) to repair broken temporal problems.
- Detect and resolve over-subscription using modelbased diagnosis approach.
	- The diagnosis methods can be applies to **diagnose** inconsistent set of temporal constraints.
	- The 'failure modes' are alternative goals (**goal relaxation**) that repair the broken plan.

![](_page_44_Picture_6.jpeg)

## In the thought exercise

- Plan a trip to some points of interest in Boston, given some timing constraints.
- Please find the optimal trade-off between the mode of transportation and the time of arrival.

![](_page_45_Picture_3.jpeg)

![](_page_46_Picture_0.jpeg)

# Integrate Relaxation with Decision Making

![](_page_46_Picture_3.jpeg)

# Relaxation as part of Decision Making

- We have been working with temporal problems without choices so far.
- For problems with choices, we make decisions and compute relaxations simultaneously
- While incorporate user responses on the fly
	- 'This cannot take that long'
	- 'I do not want to go to restaurant A any more'

#### Discrete and Continuous Relaxation l'I≡ѧ

• We resolve a conflict using both continuous and discrete relaxations.

![](_page_48_Figure_2.jpeg)

• The utility of the continuous relaxation is computed using the grounded solution of the lowest cost.

![](_page_48_Picture_5.jpeg)

# **Procedure: Enumerate Minimal Relaxation**

![](_page_49_Figure_1.jpeg)